## Dr. NTR UNIVERSITY OF HEALTH SCIENCES: ANDHRA PRADESH: VJA – 8

# Notification for exercising web options for  $1<sup>st</sup>$  Phase of web based counseling for admission into M.Sc.(N) and MPT for the academic year 2020-21.

In continuation of earlier notifications dated 18.02.2021 & 25.02.2021 the University hereby notify the 1st Phase of web-based counselling for M.Sc.(N) and MPT courses for the academic year 2020-21 in the colleges affiliated to Dr. NTR University of Health Sciences, Vijayawada in the state of Andhra Pradesh.

All the eligible candidates who are present in the Merit lists notified in the website on **06.04.2021** are only eligible to exercise their options as per the seat matrix displayed on the **website http://ntruhs.ap.nic.in**

### **SCHEDULE**

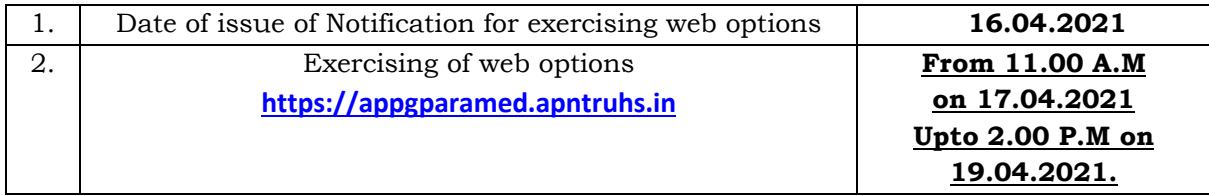

 **The process of admission into M.Sc.(N) courses will be in accordance with the orders issued by Gov. of A.P. wide G.O.Ms.No.338, HM & FW (K2) Dept., dt.16.09.2008, G.O.Ms. No.33, HM & FW (C2) Dept., dt.18.02.2020 and other Govt. orders as applicable to PG Medical and Dental courses.** 

 **The process of admission into MPT courses will be in accordance with the orders issued by Govt. of A.P. wide G.O.Ms.No.63, HM & FW (K2) Dept., dt.23.02.2020, and other Govt. orders as applicable to PG Medical and Dental courses.** 

UNIVERSITY FEE: Candidates who are allotted with a seat, have to pay Rs. 12,800/- before obtaining allotment letter through payment Gateway by using Online payment method. (Debit Card / Credit Card / Internet Banking).

### **Selection Procedure**

## **Phase - I Counselling consists of Round-1 & Round - 2 with same options.**

- **Round -1** 
	- i. All open seats will be filled.
	- ii. All category seats will be filled.
	- iii. A reserved category candidate selected under open competition, referred to as the meritorious reserved candidate (MRC).
	- iv. Such MRCs will be allowed to slide from Open to category.
	- v. The seats vacated in open by MRCs will be blocked to decide on reporting by MRCs.
	- vi. The vacant open seats will be filled in Phase-II.

# • **Round -2**

- i. Reported/Not reported data will be obtained.
- ii. Not Joined candidates of Round -1, will not be considered.
- iii. Seats blocked (seats vacated in open by MRCs) in open will be released and shall be filled as follows
- iv. If a MRC joins in category seat, the seat blocked in open, will be released to same category.
- v. If a MRC doesn't join, the seat blocked in open, will be released to open and the seat in category remains for category.
- vi. Vacant seats in category due to non-joining's will be filled.

### **Instructions to Candidates:**

- 1. Area wise seat matrix is displayed on University website for the information of the students to exercise their options.
- 2. Service candidates are eligible for both service and non- service seats. Service candidates opted and selected under service seats are eligible to get benefits from the Government. ( S- stands for service , NS – Non Service)
- 3. Candidate can give options on the web either from home or any other place having internet facility
	- a. One Time Password will be sent to the registered mobile at the time of registration and also at the time of saving Web options.
	- b. The password consists of SIX letter code with English capitals A to Z.
- 4. A candidate can exercise any number of options. The students have to opt clearly for the course in which they are desirous to join.
- 5. Candidates are instructed to be careful while exercising options on the Web and take the print out of the saved options.
- 6. Candidates will receive the allotment order after allotment of seat, if seat is allotted. The candidates are also instructed to visit the **website: https://appgparamed.apntruhs.in** for status of allotment.
- 7. Candidate can download the provisional allotment order on payment of University Fee through payment gateway. The students can login and view the college wise list of selected candidates in the website.
- 8. Candidates are informed to check their final allotment, take printout of allotment letter from the web and report to the respective colleges on or before the date specified on the allotment letter with all original certificates and pay the tuition fee to complete the admission process, failing which the candidate will lose the admission.
- 9. The verification of original certificates will be conducted at the time of admission in the respective college and in case of any discrepancy, the Provisional allotment will be cancelled and action will be initiated.
- 10. Next Phase of counselling (exercising web options) will be conducted with fresh options for:
	- a. Unfilled seats in Phase-I.
	- b. Not reported/Not joined seats of phase-I.
- 11. The University fee once paid shall not be refunded under any circumstances.

#### **Note:**

- 1. Visit University website http://ntruhs.ap.nic.in for further information regarding web options and allotments at each stage of counseling notifications.
- 2. Help line Numbers for enquiry in case of any difficulty while submitting the online application form:

 **for Technical difficulties:-** 9490332169, 9030732880 and 9392685856 **for Clarifications on Regulations:-** 8978780501 and 7997710168 (10.30 AM to 6.00 PM only).

Place: Vijayawada Date: 16.04.2021 Sd/-REGISTRAR